**Exercice07\_CasUtilisations.doc** 1/10 **12/06/2019 18:59:18** 

# Exercice 07

#### Cas d'utilisations

Cas d'utilisations divers afin de mettre en pratique les DP vus en cours

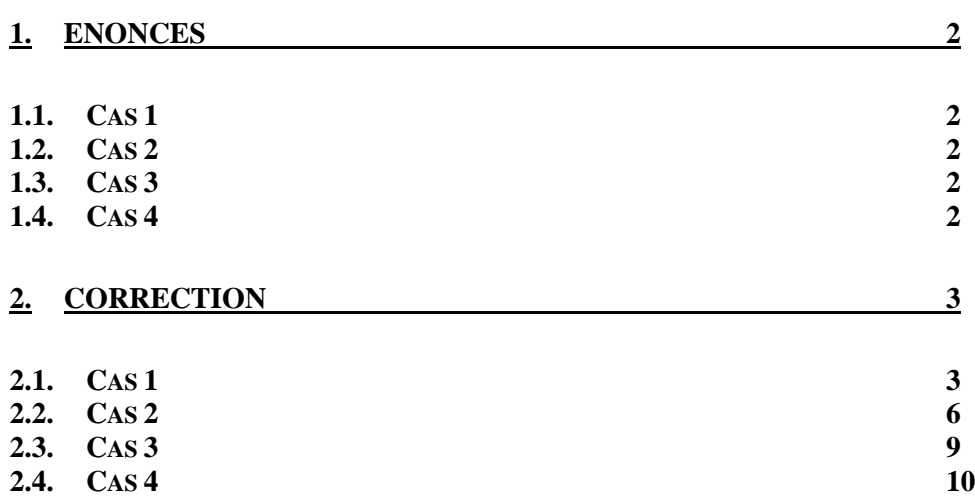

## **1. Enoncés**

Faire le diagramme de communication et les schémas de diagrammes de classe des cas d'utilisation suivants.

#### **1.1. Cas 1**

Soit un serveur sur lequel on crée, à distance, des bons de commande.

Ces bons de commande sont envoyés sur des postes de préparation de livraison. Pour cela, il faut que un poste de livraison qui reçoit un bon de commande soit ouvert et n'a pas plus de 3 commandes en cours de préparation.

#### **1.2. Cas 2**

Soit un serveur sur lequel on crée, à distance, des bons de commande.

Ces bons de commande sont tous envoyés à tous les postes de préparation de livraison.

Chaque poste de préparation de livraison, sélectionne, quand il le souhaite, un des bons de commande pour préparer sa livraison.

Deux postes ne peuvent pas en même temps préparer la livraison d'un même bon de commande.

#### **1.3. Cas 3**

Un serveur gère en mémoire des données de type **BonDeCommande**, en les lisant depuis une base de données. Ces données sont utilisées par des programmes distants suivant deux modes :

- les données restent sur le serveur et sont utilisées à distance ;
- le serveur envoie une copie de chaque donnée qui est bloquée en écriture le temps de son utilisation et libérée ensuite.

Les données sont tous des "Beans".

Que la donnée utilisée soit distante ou soit une copie, l'utilisateur utilise cette donnée avec la même interface, **BonDeCommande**.

### **1.4. Cas 4**

Un **BonDeCommande** est composé de plusieurs parties. Chaque partie est saisie séparément, et certaines parties sont optionnelles :

- l'identification du bon de commande composé d'une référence unique, et de la date de création
- le client du bon de commande composé de nom, prénom, adresse postale, adresse mail
- l'adresse de livraison
- les spécificités de livraison (optionnel) composé d'un numéro de téléphone d'urgence, d'un texte de précision
- les consignes de transport (optionnel)
- la liste des produits commandés (référence, nom, prix)
- le montant total de la commande
- la liste des produits commandés mais en rupture de stock (donc non facturé) (optionnel)

L'IHM permettant de saisir un tel bon de commande propose la saisie de ces différentes parties séparément (une feuille de saisie par partie).

Faites les diagrammes de classe de l'IHM et de la partie du serveur qui réalise la création de ces bons de commande.

**Exercice07\_CasUtilisations.doc** 3/10 **12/06/2019 18:59:18** 

# **2. Correction**

**2.1. Cas 1** 

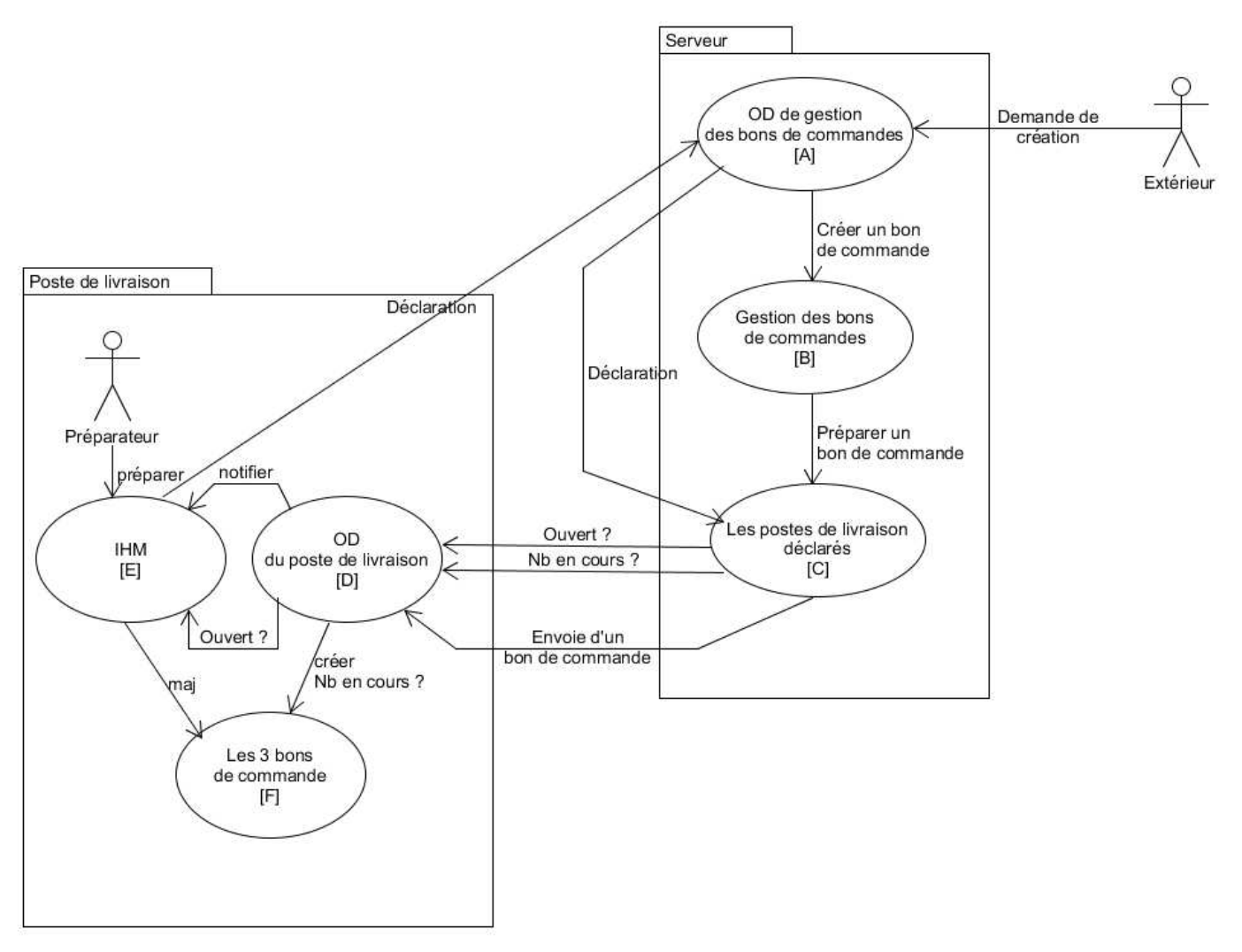

Le composant [A] (Objet Distant) reçoit les demandes de création des bons de commande.

Le composant [B] stocke en mémoire les bons de commande créés.

Lors de la création d'un bon de commande, le composant [C] permet de déterminer à quel poste de préparation il faut envoyer le bon de commande.

Pour cela, lors de son lancement, chaque poste de livraison doit se déclarer au près du composant [C] via le composant [A]. Ainsi le composant [C] peut communiquer avec tous les postes de préparation pour déterminer lequel peut recevoir le bon de commande.

Cette communication se fait avec le composant [D] qui est un Objet Distant.

Le composant [D] crée en mémoire du poste de préparation (dans le composant [F]) le bon de commande à préparer. Il notifie l'IHM qu'un nouveau bon de commande doit être préparer.

Le composant [D] interroge l'IHM pour savoir s'il est ouvert et interroge le composant [F] pour connaitre le nombre de bons de commande en cours de préparation.

Le préparateur prépare la livraison et utilise l'IHM [E] pour mettre à jour le bon de commande (produits ok/nok, terminée).

Diagramme du serveur :

**Conception de logiciels Intranet : patrons et canevas - NSY 102** Par J. LAFORGUE

**Exercice07\_CasUtilisations.doc** 4/10 **12/06/2019 18:59:18** 

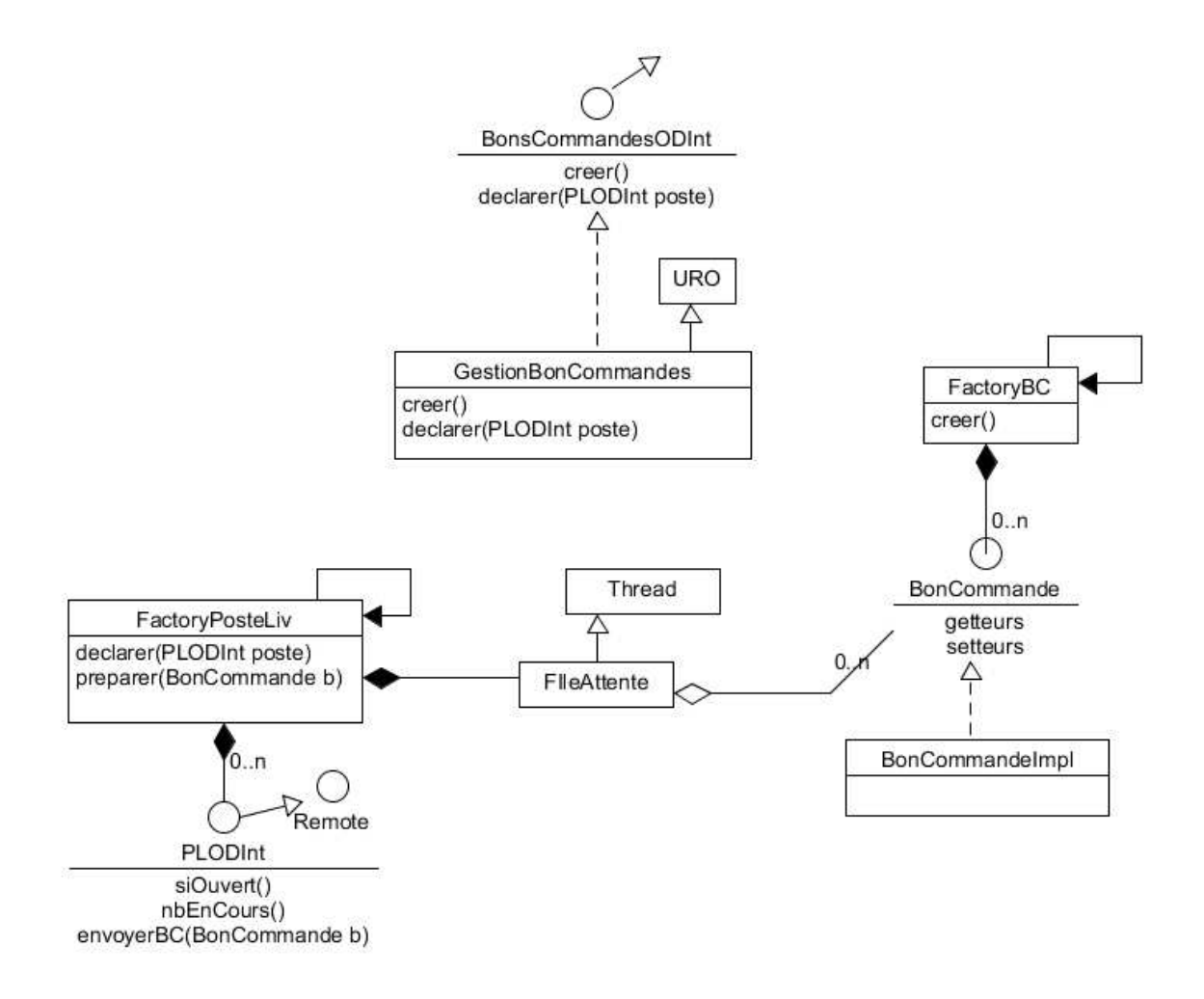

Diagramme de l'IHM :

**Exercice07\_CasUtilisations.doc** 5/10 **12/06/2019 18:59:18** 

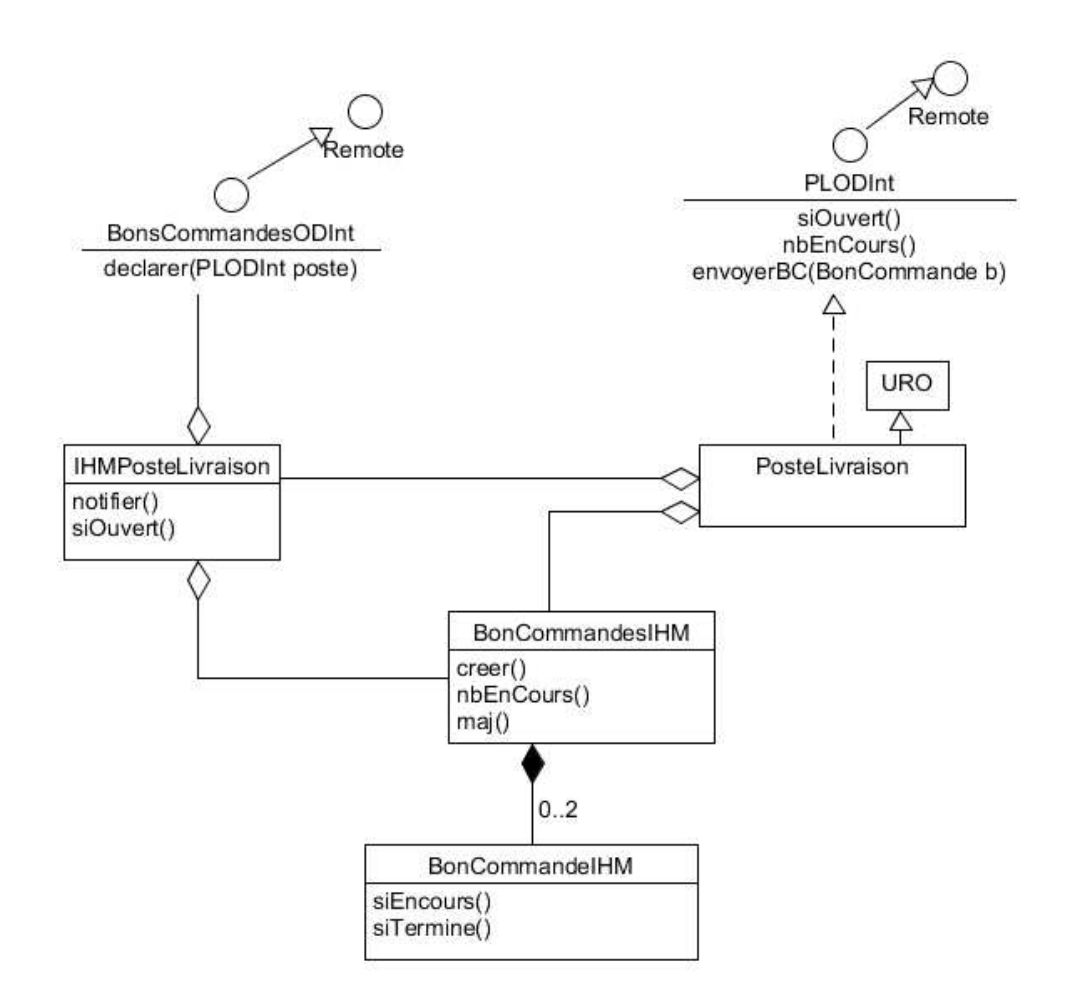

**Exercice07\_CasUtilisations.doc** 6/10 **12/06/2019 18:59:18** 

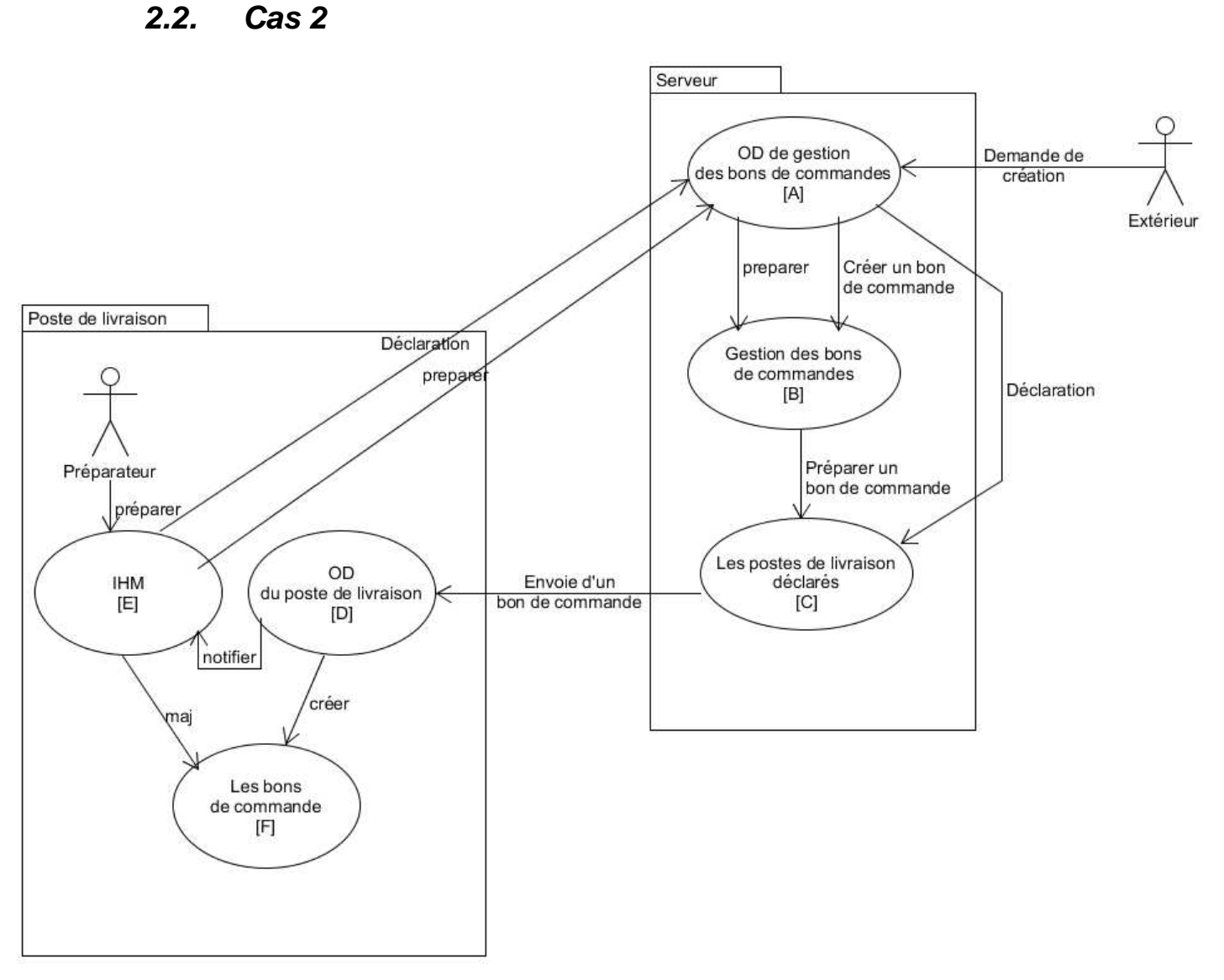

Commentaires en cours

Diagramme du serveur :

**Conception de logiciels Intranet : patrons et canevas - NSY 102** Par J. LAFORGUE

**Exercice07\_CasUtilisations.doc** 7/10 **12/06/2019 18:59:18** 

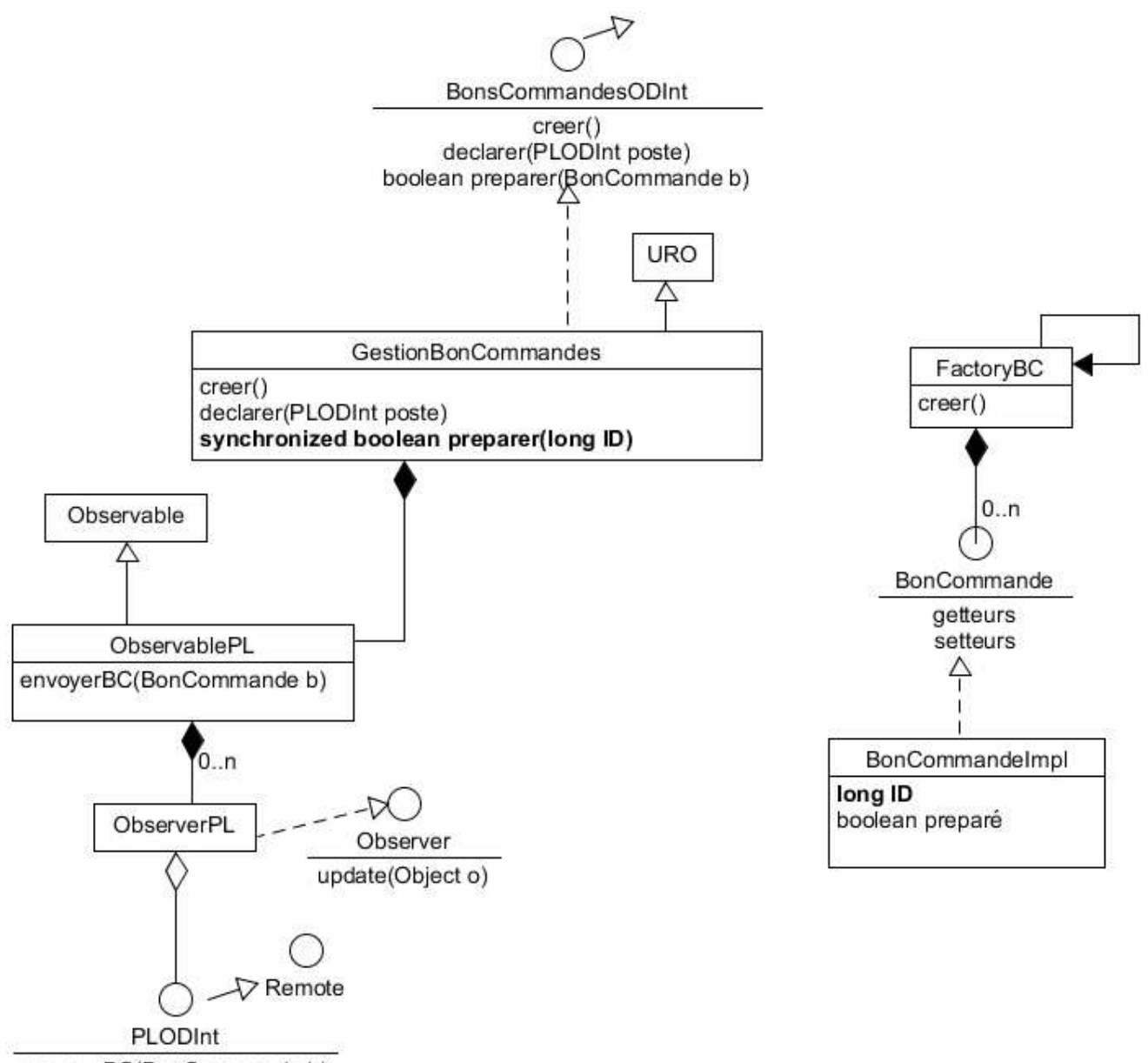

envoyerBC(BonCommande b)

Diagramme de l'IHM :

**Exercice07\_CasUtilisations.doc** 8/10 **12/06/2019 18:59:18** 

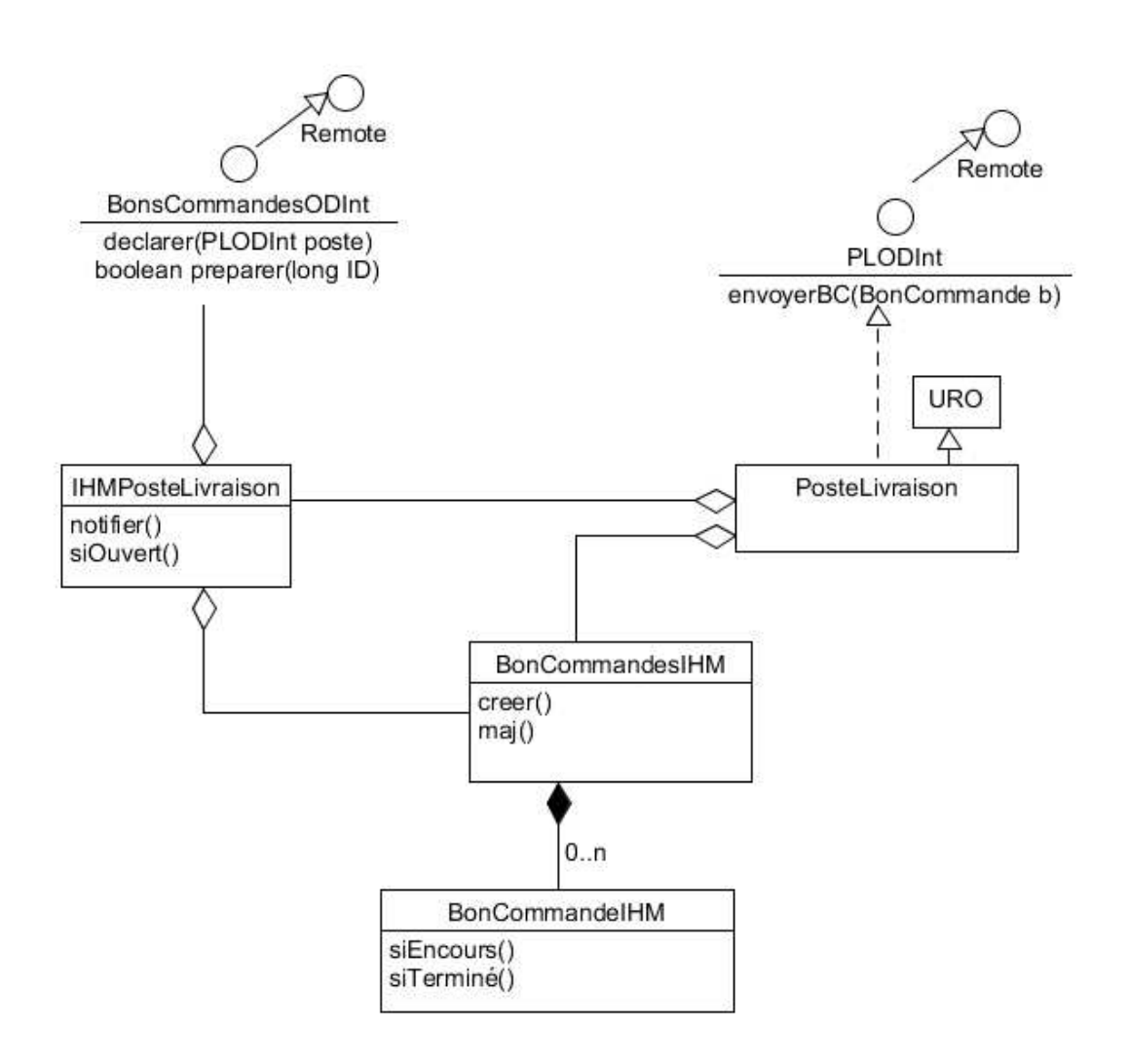

**Exercice07\_CasUtilisations.doc** 9/10 **12/06/2019 18:59:18** 

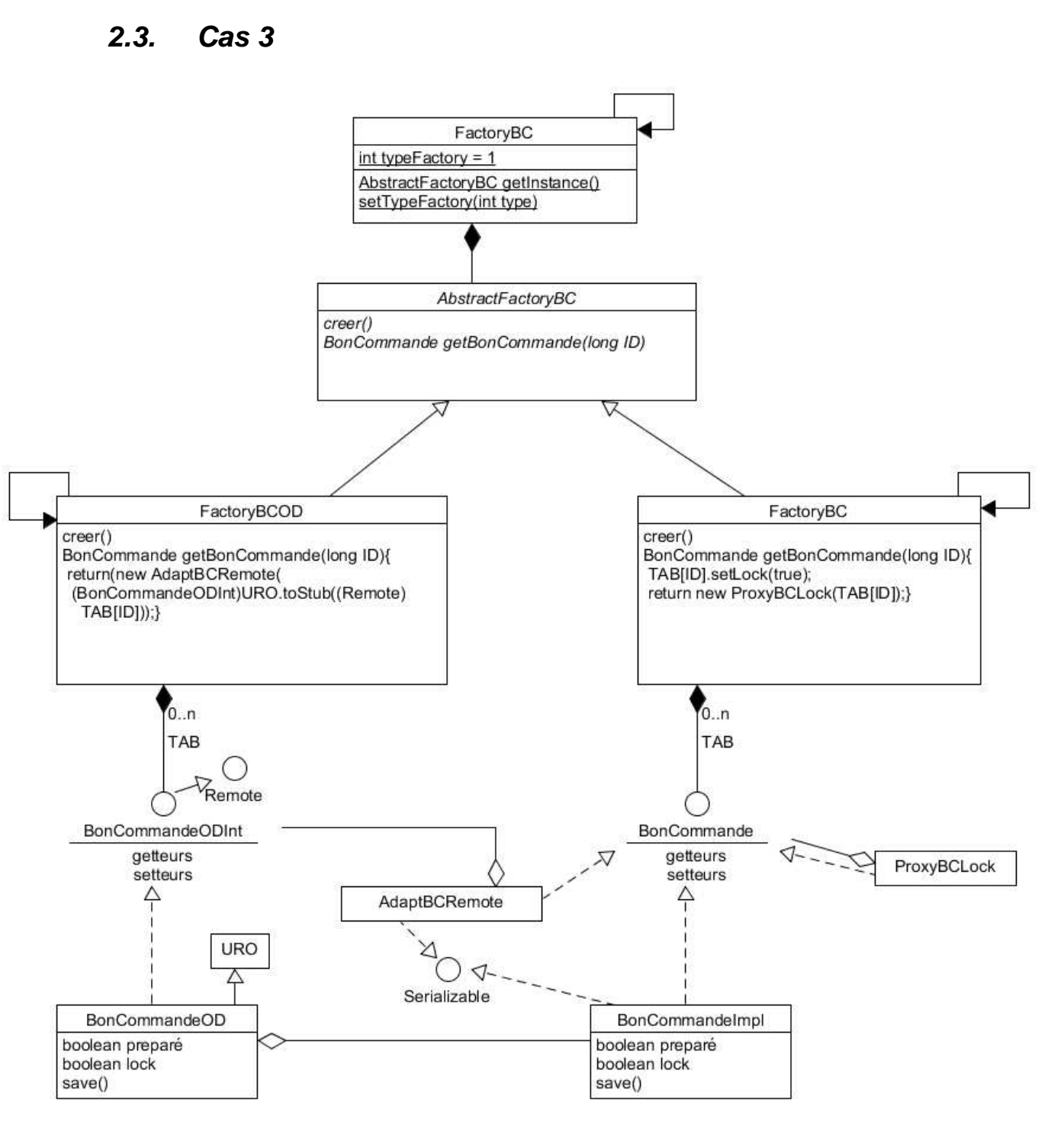

**Exercice07\_CasUtilisations.doc** 10/10 **12/06/2019 18:59:18** 

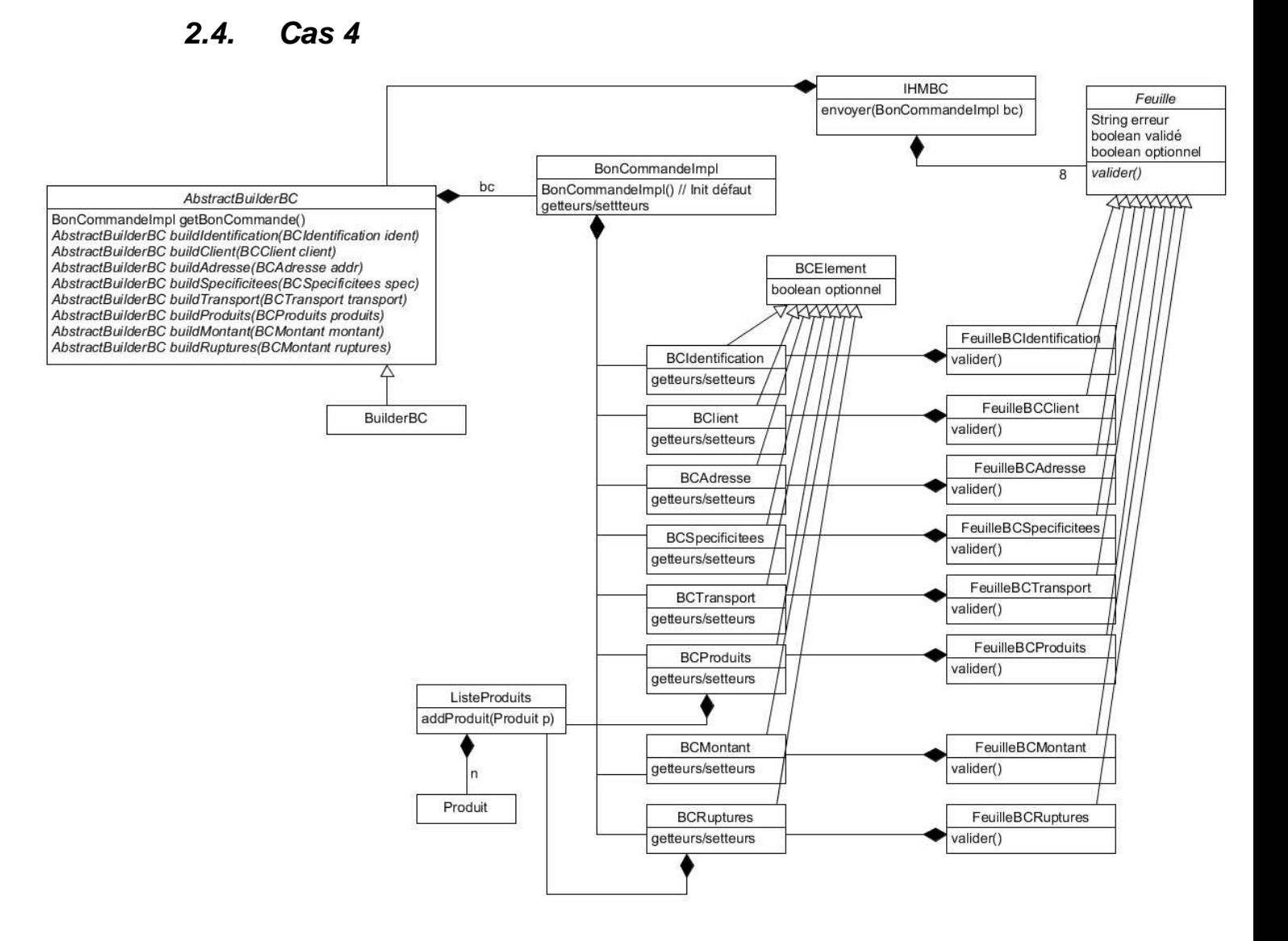